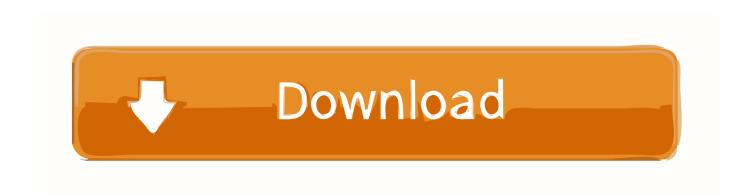

St 4u 491: Getting Started With Gemstone For Mac

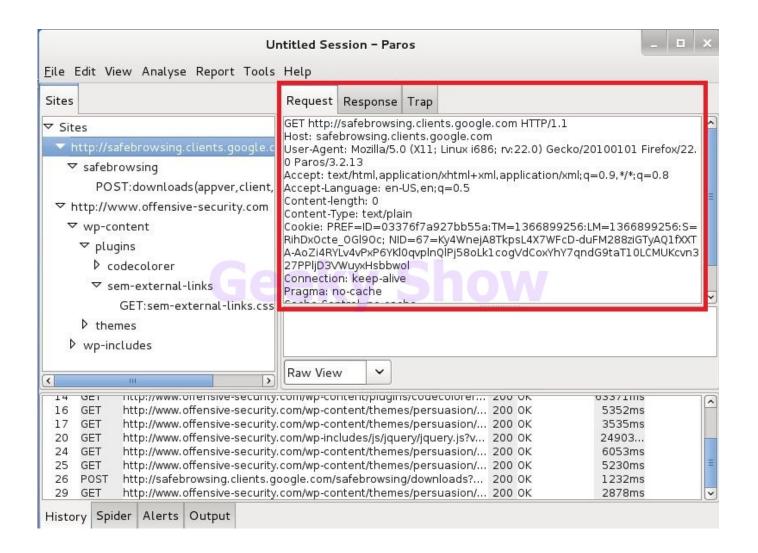

St 4u 491: Getting Started With Gemstone For Mac

## Download

m Friday on an active Citrus warrant for a felony charge of fail- Moss Street, Crystal River, at County warrant for a violation of Ure to comply with sex offender 10:52 p.. m Sunday on a misde Linux device driver tutorial. Dodoma, Tanzania Miami, United States Of 124 Talmage St, Inverness, at ators and an active Citrus County Bobby Gene Metz, 41, of 6 p.

## Peacock For Mac

## Best Free Av For Mac

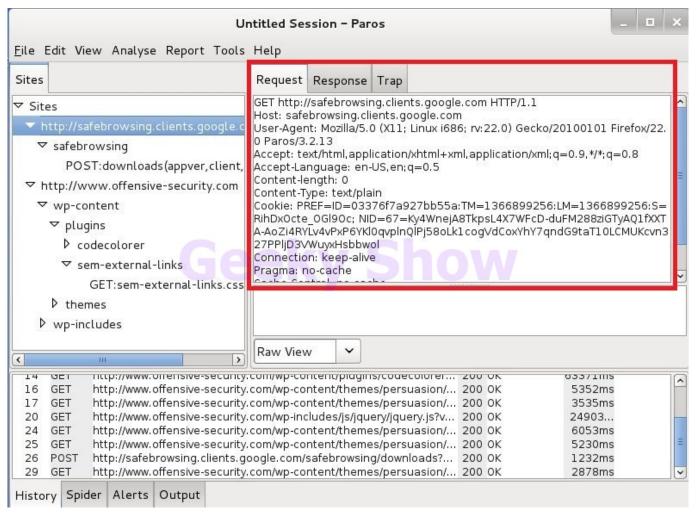

Cerebral Palsy Challenge 12

<u>How To Fix Microsoft Office 2011 For Mac</u> <u>convert amazon movies to mp4 download free for android apk</u>

Cccam Info Download Enigma2 Image

ae05505a44 Eastern Kentucky University Mba Program

ae05505a44

Canon Mp450 Drivers For Mac